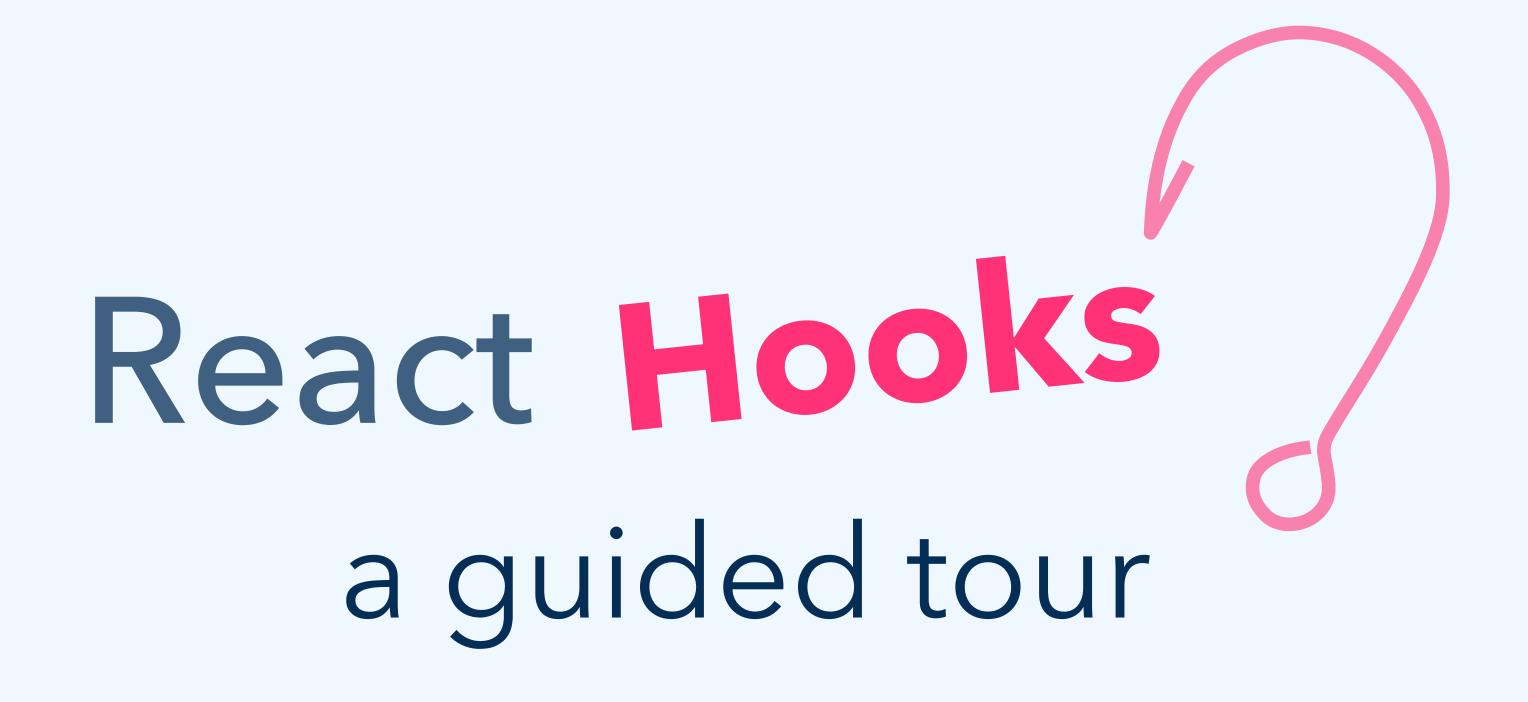

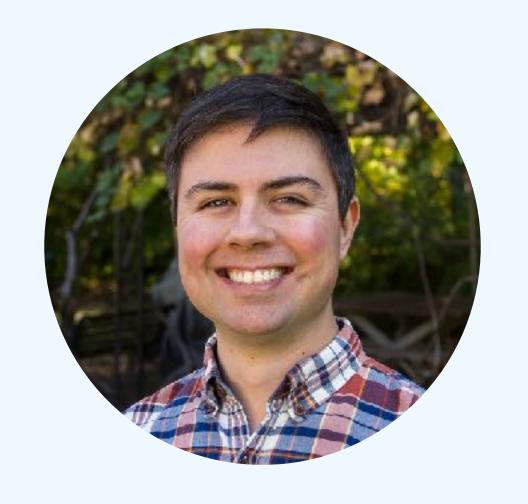

# Dave daveceddia.com

@dceddia

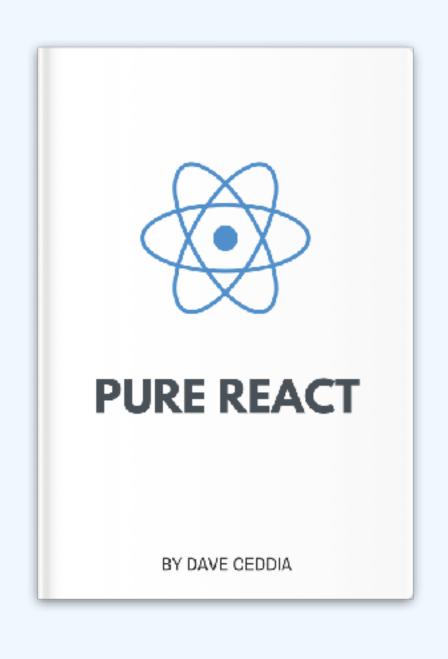

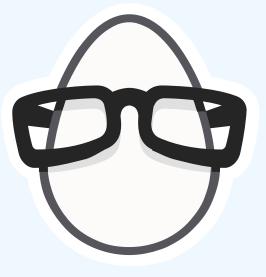

```
var Counter = React.createClass({
 getInitialState: function() {
   return {
     count: 1
  increment: function() {
   this.setState({
     count: this.state.count + 1
   });
 decrement: function() {
   this.setState({
     count: this.state.count - 1
   });
  render: function() {
   return (
      <div>
       Count is {this.state.count}
        <button onClick={this.increment}>Plus</button>
        <button onClick={this.decrement}>Minus</button>
      </div>
```

# Val.

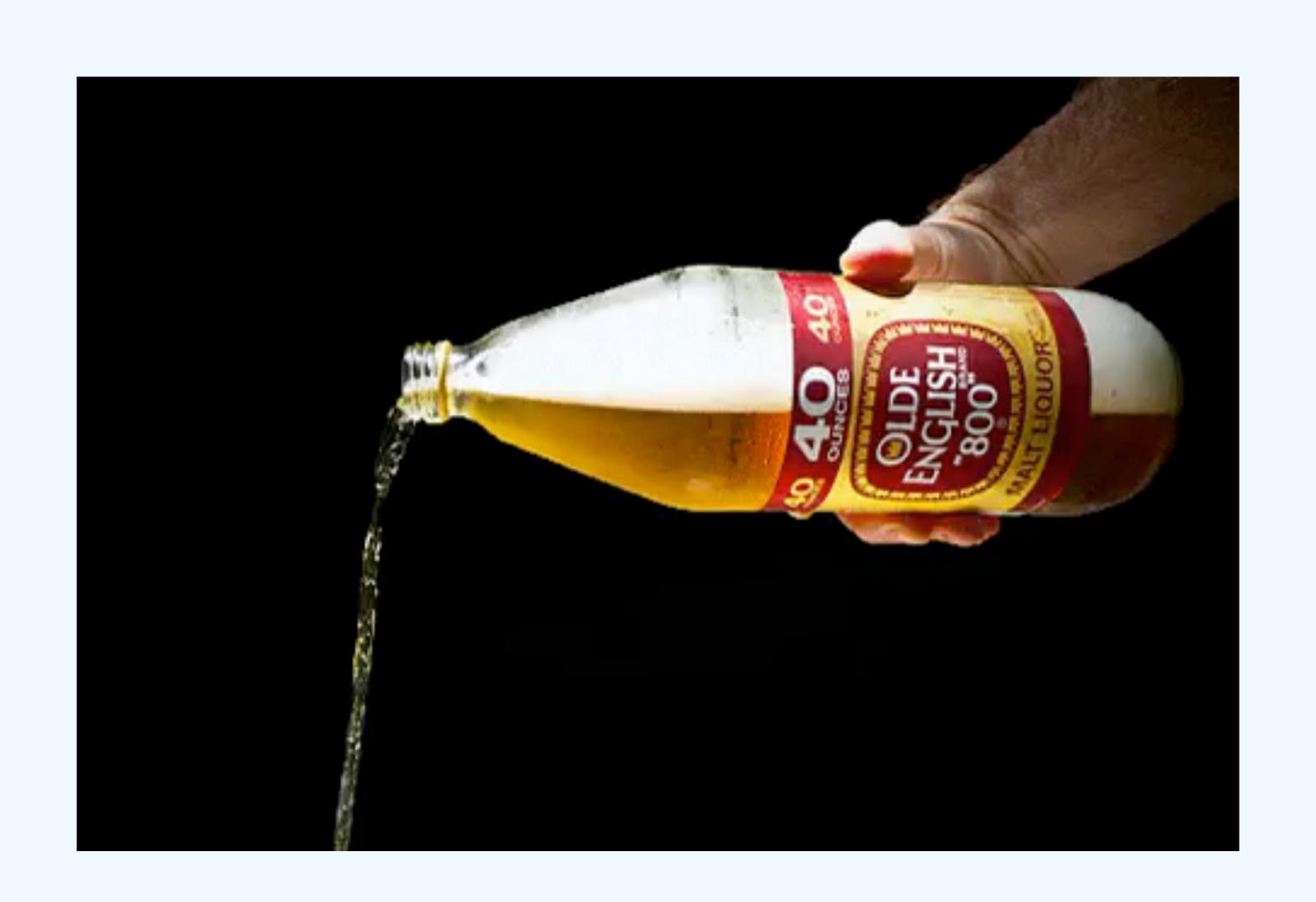

```
var Counter = React.createClass({
 getInitialState: function() {
   return {
     count: 1
  increment: function() {
   this.setState({
     count: this.state.count + 1
   });
 decrement: function() {
   this.setState({
     count: this.state.count - 1
   });
  render: function() {
   return (
      <div>
       Count is {this.state.count}
        <button onClick={this.increment}>Plus</button>
        <button onClick={this.decrement}>Minus</button>
      </div>
```

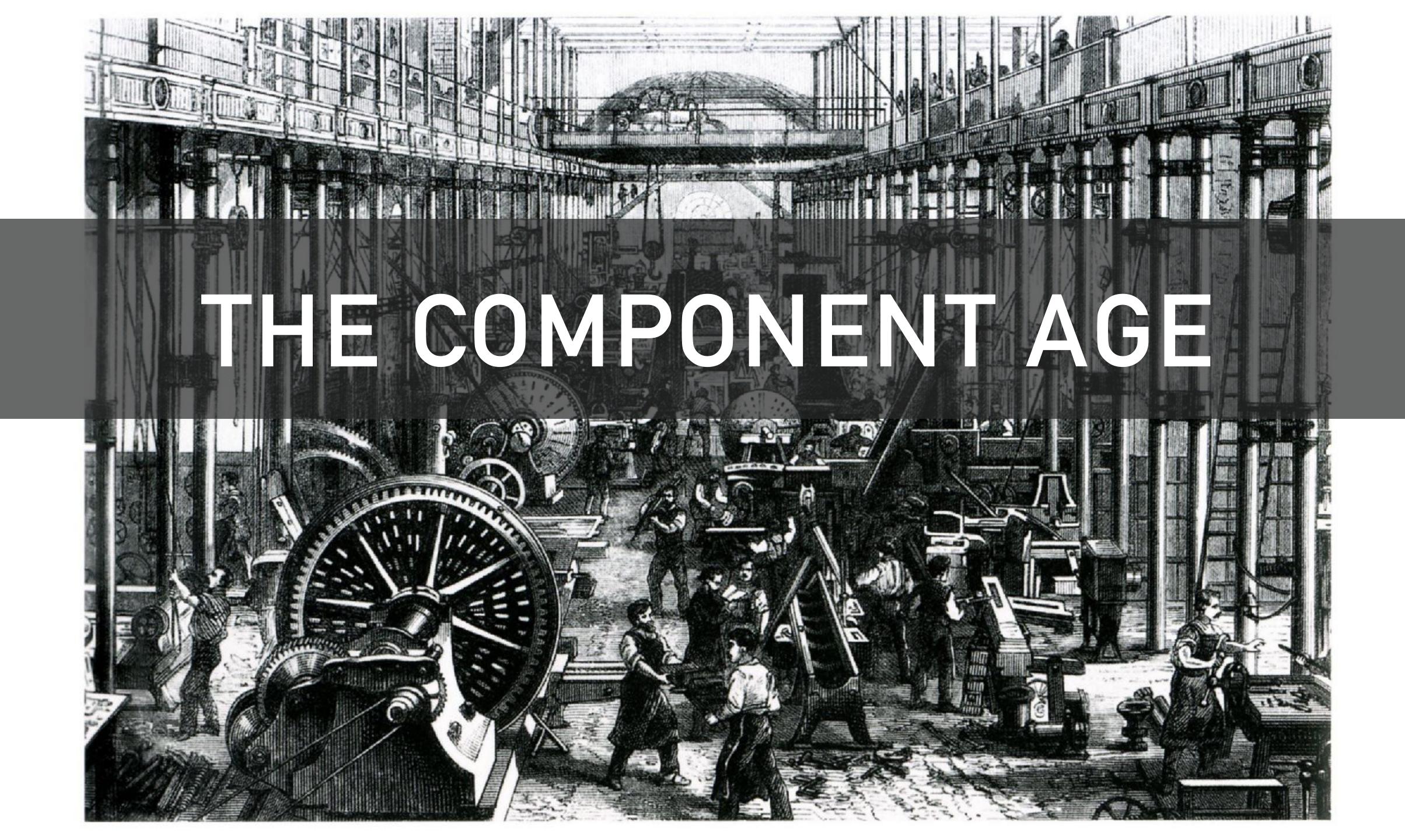

```
class Counter extends React.Component {
 state = {
   count: 1
 };
 increment = () => {
   this.setState({
     count: this.state.count + 1
   });
 };
 decrement = () => {
   this.setState({
     count: this.state.count - 1
   });
 };
  render() {
   return (
     <div>
       Count is {this.state.count}
       <button onClick={this.increment}>Plus</button>
       <button onClick={this.decrement}>Minus</button>
     </div>
```

```
class Counter extends React.Component {
 state = {
   count: 1
 };
  increment = () => {
   this.setState({
     count: this.state.count + 1
  });
 };
 decrement = () => {
   this.setState({
     count: this.state.count - 1
   });
 };
  render() {
   return (
     <div>
       Count is {this.state.count}
       <button onClick={this.increment}>Plus</button>
       <button onClick={this.decrement}>Minus</button>
     </div>
```

# Lifecycle Methods

```
class BlogPost extends React.Component {
  state = {
   comments: [],
   loading: false
  componentDidMount() {
   this.updateComments(this.props.postId);
  componentDidUpdate(prevProps) {
   if (prevProps.postId !== this.props.postId) {
     this.updateComments(this.props.postId);
  updateComments(postId) {
   this.setState({ loading: true });
   fetchComments(postId).then(comments => {
     this.setState({
       comments,
       loading: false
     });
   });
  render() {
   if (this.state.loading) {
     return <Loading />;
   return (
     ul>
       {this.state.comments.map(comment => (
         {comment.text}
       ))}
     );
```

```
componentDidMount() {
  this.updateComments(this.props.postId);
componentDidUpdate(prevProps) {
 if (prevProps.postId !== this.props.postId) {
    this.updateComments(this.props.postId);
updateComments(postId) {
  this.setState({ loading: true });
  fetchComments(postId).then(comments => {
    this.setState({
      comments,
      loading: false
```

```
componentDidMount() {
  this.updateComments(this.props.postId);
componentDidUpdate(prevProps) {
 if (prevProps.postId !== this.props.postId) {
    this.updateComments(this.props.postId);
updateComments(postId) {
 this.setState({ loading: true });
  fetchComments(postId).then(comments => {
    this.setState({
      comments,
      loading: false
```

```
componentDidMount() {
  this.updateComments(this.props.postId);
componentDidUpdate(prevProps) {
 if (prevProps.postId !== this.props.postId) {
    this.updateComments(this.props.postId);
updateComments(postId) {
  this.setState({ loading: true });
  fetchComments(postId).then(comments => {
    this.setState({
      comments,
      loading: false
```

```
componentDidMount() {
  this.updateComments(this.props.postId);
componentDidUpdate(prevProps) {
 if (prevProps.postId !== this.props.postId) {
    this.updateComments(this.props.postId);
updateComments(postId) {
  this.setState({ loading: true });
  fetchComments(postId).then(comments => {
    this.setState({
      comments,
      loading: false
```

```
componentDidUpdate(prevProps) {
                                                                                         evProps.postId !== this.props.
componentDidMount() {
                                                                                                                            this.updateComments(this.props.postId);
                                         if (prevProps.postId !== this.props.postId)
                                                                                         updateComments(this.props.pos
 this.updateComments(this.props.po:
                                           this.updateComments(this.props.postId);
                                                                                                                                                                            rops.postId);
                                                                                                                          componentDidUpdate(prevProps) {
componentDidUpdate(prevProps) {
                                                                                                                            if (prevProps.postId !== this.props.postId)
                                                                                         ments(postId) {
 if (prevProps.postId !== this.pro)
                                                                                                                              this.updateComments(this.props.postId);
                                       updateComments(postId) {
   this.updateComments(this.props.)
                                                                   componentDidMount()
                                         this.setState({ loadin
                                                                                                                                                                            his.props.postId) {
                                                                     this.updateComments(this.props.postId);
                                         fetchComments(postId).
                                                                                                                                                                            .props.postId);
                                           this.setState({
                                                                                                                          updateComments(postId) {
                                             comments,
updateComments(postId) {
                                                                                                                            this.setState({ loading: true });
                                                                                                                                                                            ount() {
                                             loading: false
                                                                   componentDidUpdate(prevProps) {
 this.setState({ loading: true });
                                                                                                                            fetchComments(postId).then(comments => {
                                                                                                                                                                            :omments(this.props.postId);
                                                                     if (prevProps.postId !== this.props.postId) {
                                           });
 fetchComments(postId).then(comment
                                                                                                                              this.setState({
                                                                       this.updateComments(this.props.postId);
   this.setState({
                                                                                                                                comments,
                                                                                                                     is
      comments,
                                                                                                                                loading: false
                                                                                                                                                                            idate(prevProps) {
     loading: false
                                                                                                                              });
                                                                                                                                                                            is.postId !== this.props.postId) {
                                                 IUpdate(prevPro
   });
                                                                   updateComments(postId) {
                                                 'ops.postId !==
                                                                                                                                                        componentDidMount() {
                                                                     this.setState({ loading: true });
            componentDidMount() {
                                                                                                                     this.props.postId);
                                                                                                                                                          this.updateComments(this.props.postId);
                                                                     fetchComments(postId).then(comments => {
              this.updateComments(this.props.postId);
                                                                       this.setState({
                                                                         comments,
                                                                                                                                                        componentDidUpdate(prevProps) {
                                                                         loading: false
            componentDidUpdate(prevProps) {
                                                                                                                                                         if (prevProps.postId !== this.props.postId) {
                                                                       });
              if (prevProps.postId !== this.props.postId) {
                                                                                                                        true });
                                                                                                                                                            this.updateComments(this.props.postId);
                                                              tŀ
                this.updateComments(this.props.postId);
                                                                                                                        1(comments => {
  compone
    this
                                                                      componentDidUpdate(prevProps) {
                                                                                                                                                        updateComments(postId) {
                                                                        if (prevProps.postId !== this.props.postId) {
            updateComments(postId) {
                                                                                                                                                          this.setState({ loading: true });
              this.setState({ loading: true });
                                                                           this.updateComments(this.props.postId);
  compone
                                                                                                                                              stId);
                                                                                                                                                          fetchComments(postId).then(comments => {
                                                                                                                                                                                                          postId);
              fetchComments(postId).then(comments => {
    if (
                                                                                                                                                            this.setState({
                this.setState({
      th:
                                                             ponen
                                                                                                                                                              comments,
                                                             his.u
                  comments,
                                                                                                                        idate(prevProps) {
                                                                                                                                                              loading: false
                                                                      updateComments(postId) {
                  loading: false
                                                                                                                        ps.postId !== this.props.pos
                                                                                                                                                            });
                                                                                                                                                                                                          props.postId
                                                                        this.setState({ loading: true });
                });
                                                                                                                        :eComments(this.props.postId
                                                                                                                                                                                                         ps.postId);
                                                                        fetchComments(postId).then(comments => {
  update
                                                              ponen
                                                                          this.setState({
                                                              f (pr
    this
                                                                             comments,
    fetchComments(postId).then(comments => {
                                                               this
                                                                             loading: false
      this.setState({
                                                                                                                        (postId) {
                                                                                                                                                                         updateComments(postId) {
                                                                                                                        :e({ loading: true });
        comments,
                                                                                                                                                                           this.setState({ loading: true });
                                                                        });
        loading: false
                                                                                                                        :s(postId).then(comments => {
                                                                                                                                                                           fetchComments(postId).then(comments => {
                                                           updateCo
      });
                                                                                                                        :ate({
                                                                                                                                                                             this.setState({
                                                             this.setState({ loading: true });
    });
                                                                                                                comments,
                                                                                                                                                                               comments,
                                                             fetchComments(postId).then(comments => {
                                                                                                                loading: false
                                                                                                                                                                               loading: false
                                                                                                              });
                                                               this.setState({
                                                                                                                                                                             });
                                                                                                            });
                                                                 comments,
                                                                                                                                                                           });
                                                                 loading: false
```

DidUpdate(prevProps) {

componentDidMount() {

## React Conf 2018

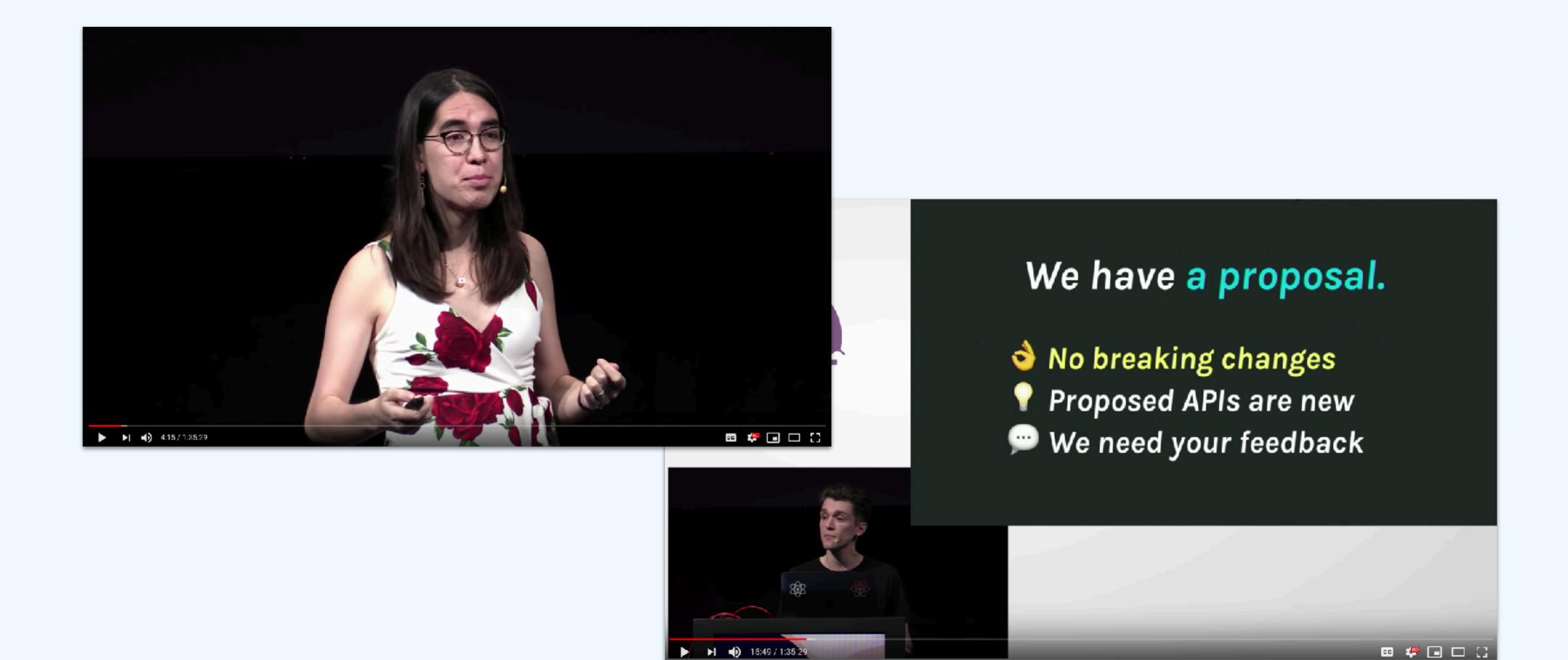

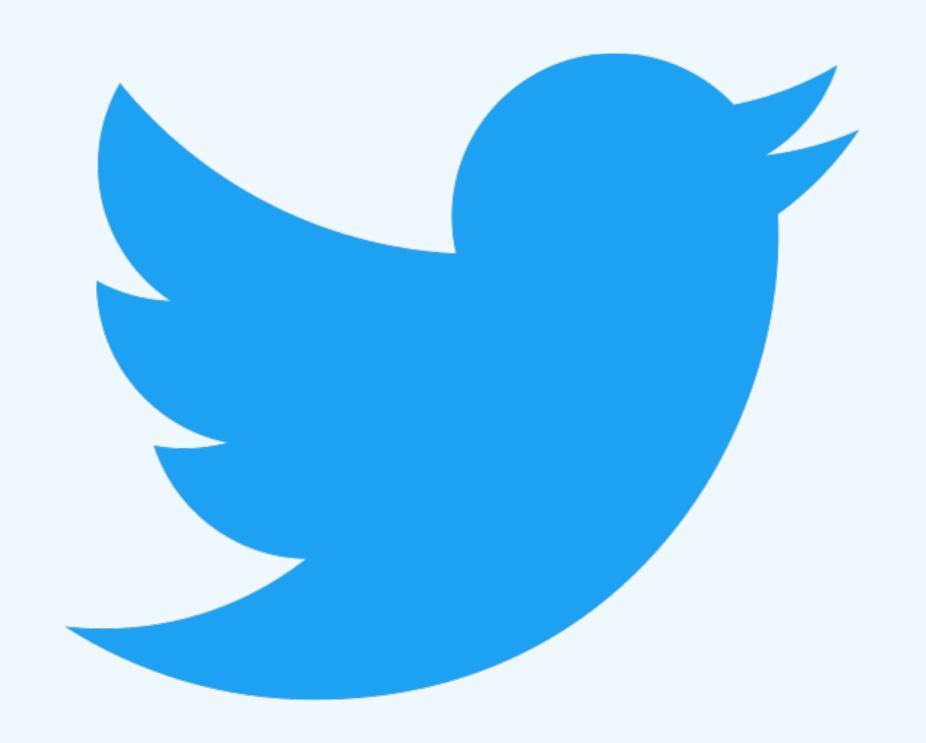

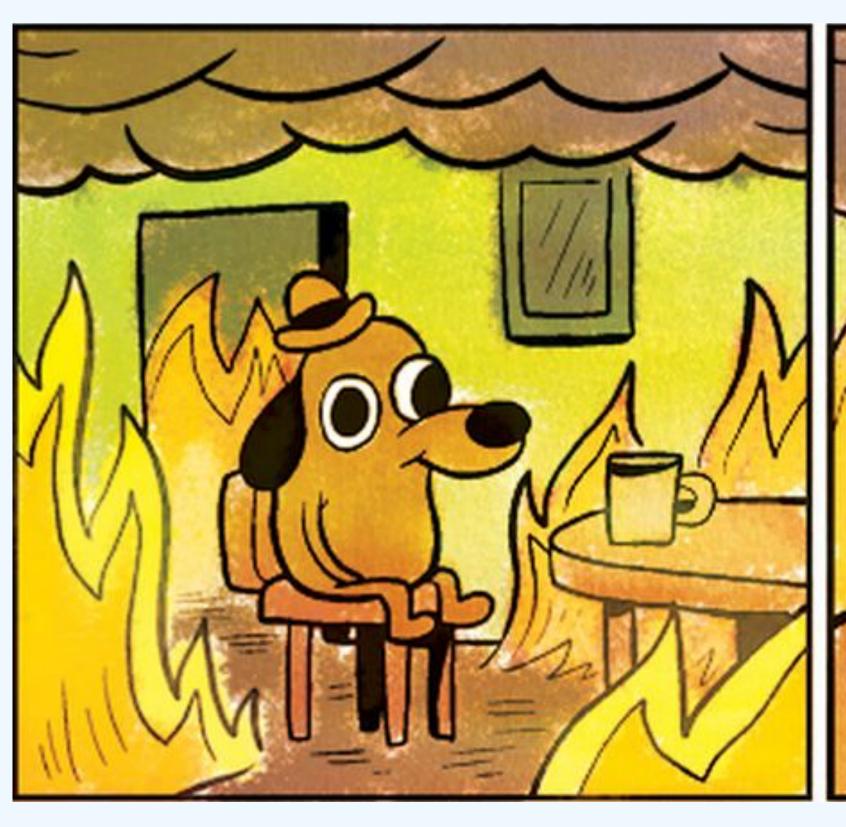

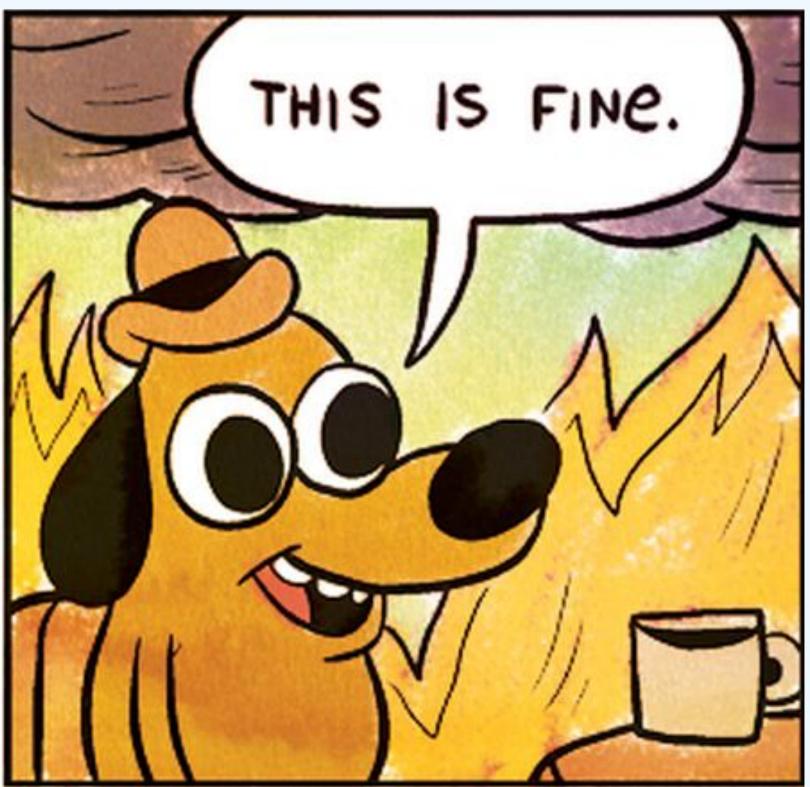

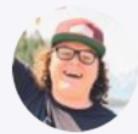

#### **Tanner Linsley** @tannerlinsley · Oct 25

React Hooks + immer + useContext + useReducer = Provider/hook factory for global state.

 $\vee$ 

HOLD UP... Did I just made my own **redux** in 2 tiny functions???

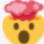

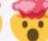

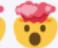

#### #ReactConf2018 #ReactHooks

```
const CountStore = makeStore((state, action) => {
 switch (action.type) {
   case "increment":
                                                                         • • •
     state.count += 1;
     break;
                                                                          import React from "react";
   default:
                                                                         import immer from "immer";
                                                                          export default function makeStore(reducer) {
function Counter() {
                                                                          const context = React.createContext();
 const [countState, dispatch] = CountStore.useStore();
 return (
   <div>
                                                                           const immerReducer = (state, action) =>
     <div>Count: {countState.count}</div>
                                                                            immer(state, draft => reducer(draft, action));
       <button onClick={() => dispatch({ type: "increment" })}>
                                                                           function Provider({ initialState, children }) {
                                                                            const [state, dispatch] = React.useReducer(immerReducer, initialState);
       </button>
                                                                            const contextValue = React.useMemo(() => [state, dispatch], [state]);
     </div>
   </div>
                                                                            return <context.Provider value={contextValue}>{children}</context.Provider>
                                                                           function useStore() {
function App() {
                                                                            return React.useContext(context);
 return (
   <div className="App">
     <CountStore Provider</pre>
                                                                           return {
       initialState={{
                                                                            Provider
         count: 0
                                                                            useStore
       <Counter />
     </CountStore.Provider>
```

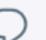

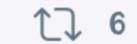

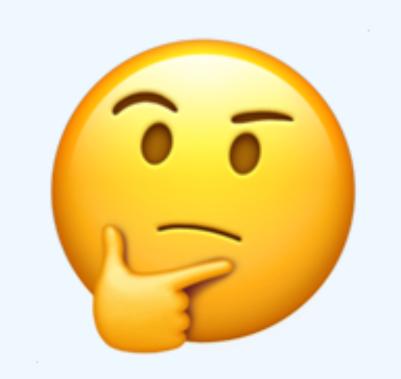

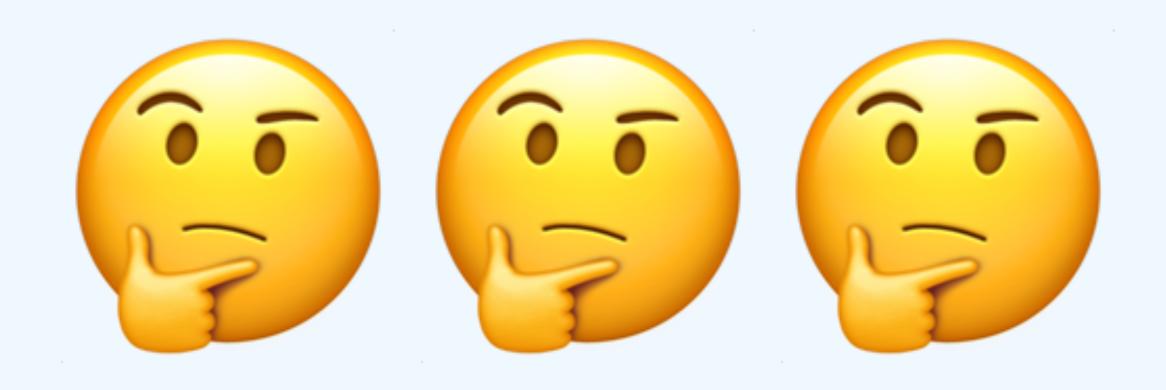

# Hooks Week<sup>TM</sup>

React Hooks
useState

React Hooks
useReducer

React Hooks

an introduction

React Hooks

useEffect

React Hooks
useContext

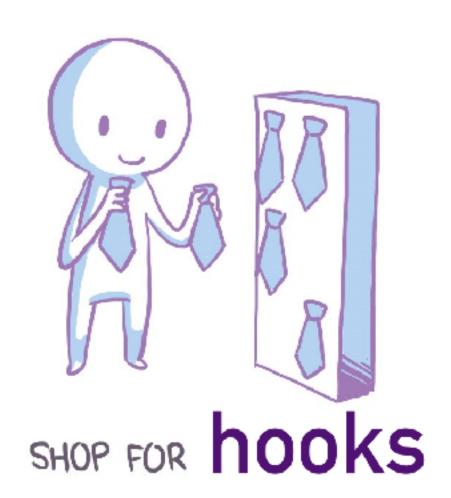

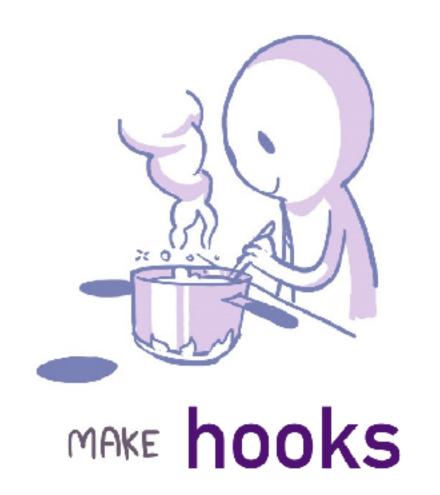

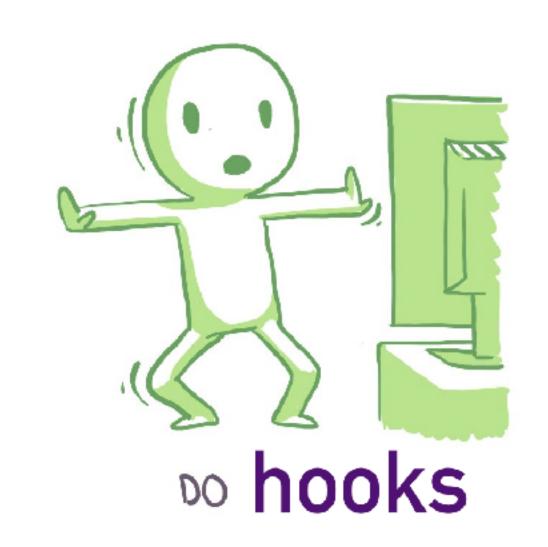

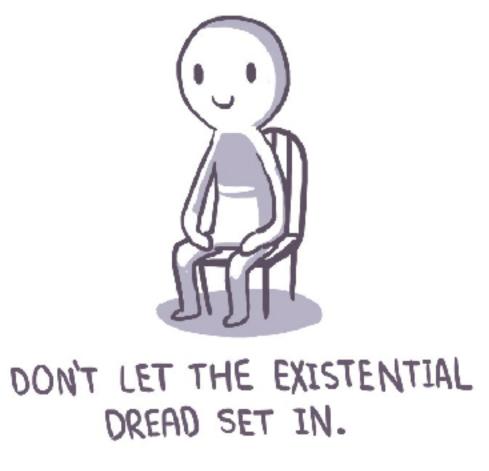

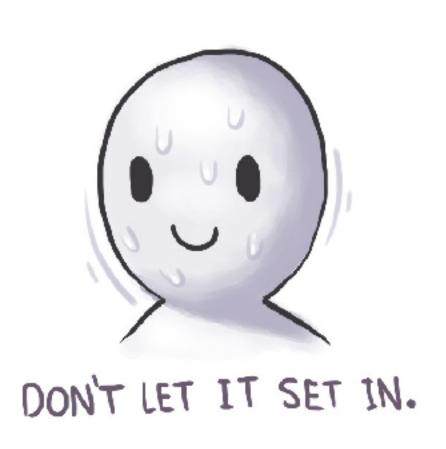

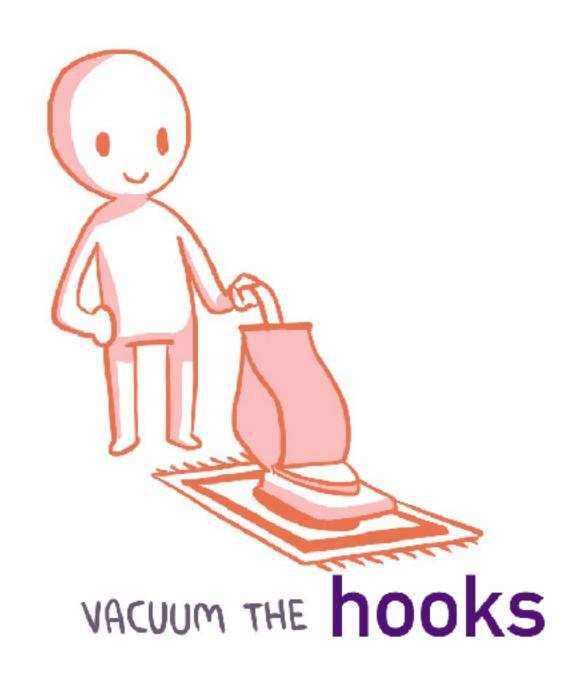

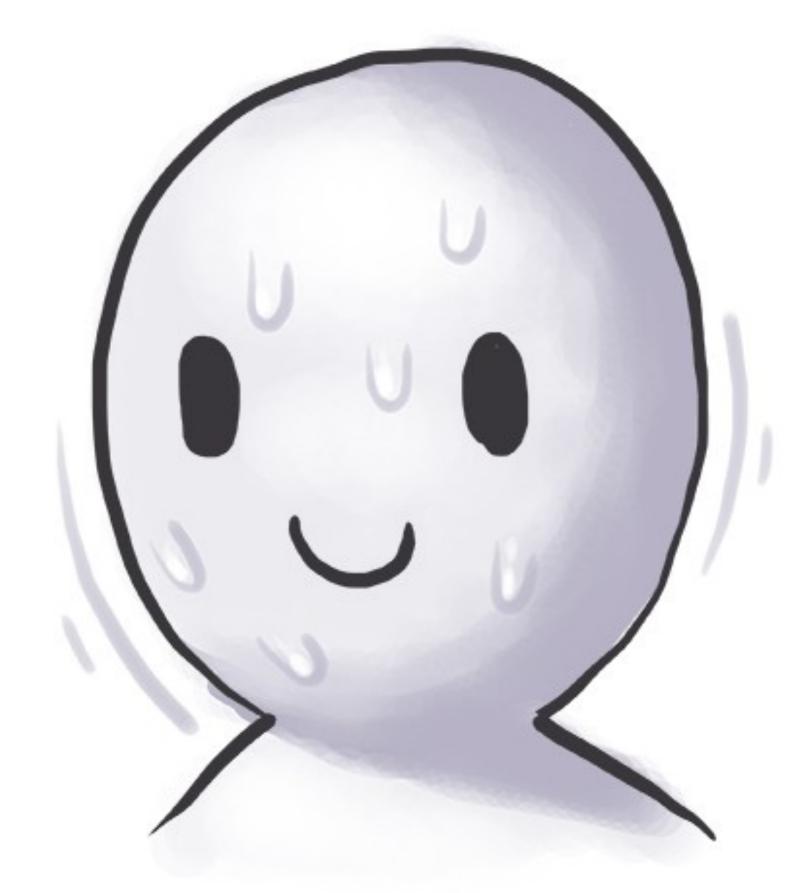

DON'T LET IT SET IN.

| Filter                           | Hide data UF | Ls All XHR JS  | CSS Img  | Media Fon | t Doc V   | VS Manifest Other |          |           |          |
|----------------------------------|--------------|----------------|----------|-----------|-----------|-------------------|----------|-----------|----------|
| 2000 ms 4000 ms                  | 6000 ms 80   | 00 ms 10000 ms | 12000 ms | 14000 r   | ns 16     | 000 ms 18000 ms   | 20000 ms | 22000 ms  |          |
| Name                             | Meth.        | Status         |          | Туре      | Initiator | Size              | Time     | Waterfall | <b>A</b> |
| reactjs.json<br>www.reddit.com/r | GET          | 200            |          | json      | Other     | 21.3 KI<br>128 KI |          | 1         |          |
| reactjs.json<br>www.reddit.com/r | GET          | 200            |          | json      | Other     | 21.7 KI<br>128 KI |          | 1         |          |
| reactjs.json<br>www.reddit.com/r | GET          | 200            |          | json      | Other     | 21.4 KI<br>128 KI |          | 1         |          |
| reactjs.json<br>www.reddit.com/r | GET          | 200            |          | json      | Other     | 21.3 KI<br>128 KI |          |           |          |
| reactjs.json<br>www.reddit.com/r | GET          | 200            |          | json      | Other     | 21.7 KI<br>128 KI |          |           | ı        |
| reactjs.json<br>www.reddit.com/r | GET          | 200            |          | json      | Other     | 21.3 KI<br>128 KI |          |           | 1        |
| reactjs.json<br>www.reddit.com/r | GET          | 200            |          | json      | Other     | 21.3 KI<br>128 KI |          |           | 1        |
| reactjs.json<br>www.reddit.com/r | GET          | 200            |          | json      | Other     | 21.8 KI<br>128 KI |          |           | ı        |
| reactjs.json<br>www.reddit.com/r | GET          | 200            |          | json      | Other     | 21.4 KI<br>128 KI |          |           | 1        |
| reactjs.json<br>www.reddit.com/r | GET          | 200            |          | json      | Other     | 21.3 KI<br>128 KI |          |           | 1        |
| reactjs.json<br>www.reddit.com/r | GET          | 200            |          | json      | Other     | 21.7 KI<br>128 KI |          |           | 1        |
| reactjs.json<br>www.reddit.com/r | GET          | 200            |          | json      | Other     | 21.4 KI           |          |           |          |

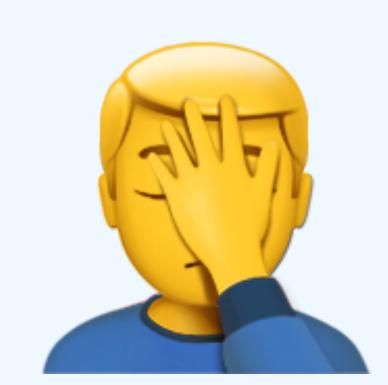

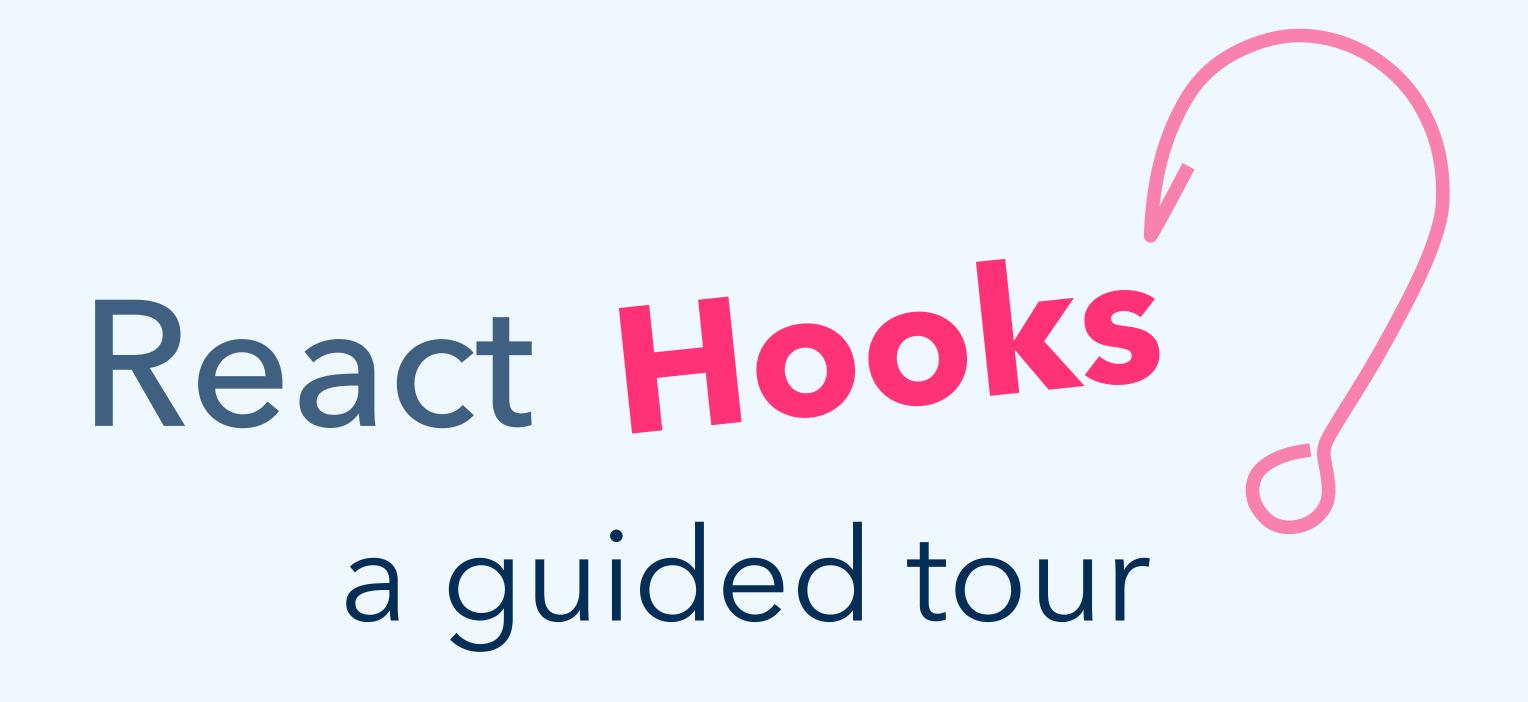

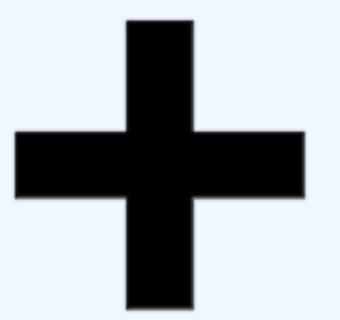

## Hooks are additive.

They don't replace classes.

```
Js index.js X
 1 import React from 'react';
 2 import ReactDOM from 'react-dom';
 3 import './index.css';
 5 function App() {
     return (
       <div>
         <h1>Hello React Boston!</h1>
       </div>
11 }
13 ReactDOM. render(
     <App />,
     document.querySelector('#root')
16);
```

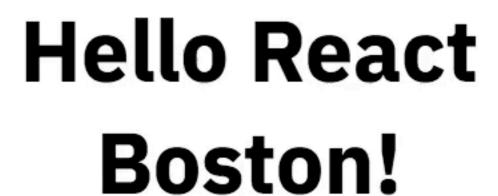

☆ 8 :

```
Js index.js X
 1 import React from 'react';
 2 import ReactDOM from 'react-dom';
 3 import './index.css';
 5 function App() {
     return (
       <div>
         <h1>Hello React Boston!</h1>
       </div>
11 }
13 ReactDOM. render(
     <App />,
     document.querySelector('#root')
16);
```

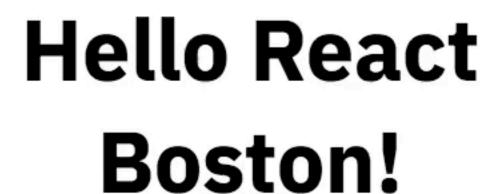

☆ 8 :

### How does that even work?

```
1 import React, { useState } from 'react';
 2 import ReactDOM from 'react-dom';
 3 import './index.css';
 5 function App() {
     const [people, setPeople] = useState(300);
     return (
       <div>
          <h1>Hello React Boston!</h1>
10
         People here today: {people}
          <button onClick={() => setPeople(people + 1)}>
            Welcome One More
14
          </button>
       </div>
19 ReactDOM. render(
Ø 0 ▲ 0 -- INSERT --
                                                     Ln 6, Col 45 Spaces: 2 JavaScript Prettier: ✓
```

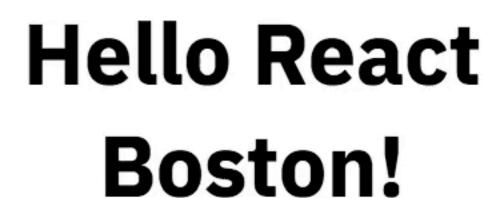

☆ 8 :

People here today: 300

Welcome One More

```
function App() {
 const [people, setPeople] = useState(300);
 return (
   <div>
     <h1>Hello React Boston!</h1>
     People here today: {people}
     <button onClick={() => setPeople(people + 1)}>
       Welcome One More
     </button>
   </div>
```

```
function App() {
 const [people, setPeople] = useState(300);
  return (
   <div>
     <h1>Hello React Boston!</h1>
     People here today: {people}
     <button onClick={() => setPeople(people + 1)}>
       Welcome One More
     </button>
   </div>
```

| _ | hooks |
|---|-------|
|   |       |
|   |       |
|   |       |

```
hooks
```

```
function App() {
 const [people, setPeople] = useState(300);
  return (
   <div>
     <h1>Hello React Boston!</h1>
     People here today: {people}
     <button onClick={() => setPeople(people + 1)}>
       Welcome One More
     </button>
   </div>
```

```
hooks
```

```
function App() {
 const [people, setPeople] = useState(300);
  return (
   <div>
     <h1>Hello React Boston!</h1>
     People here today: {people}
     <button onClick={() => setPeople(people + 1)}>
       Welcome One More
     </button>
   </div>
```

```
function App() {
 const [people, setPeople] = useState(300);
  return (
   <div>
     <h1>Hello React Boston!</h1>
     People here today: {people}
     <button onClick={() => setPeople(people + 1)}>
       Welcome One More
     </button>
   </div>
```

useState(300)

300

```
useState(300)
function App() {
 const [people, setPeople] = useState(300);
                                                           300
 return (
   <div>
     <h1>Hello React Boston!</h1>
     People here today: {people}
     <button onClick={() => setPeople(people + 1)}>
       Welcome One More
     </button>
   </div>
```

```
useState(300)
function App() {
 const [people, setPeople] = useState(300);
                                                     300
 return (
   <div>
     <h1>Hello React Boston!</h1>
     People here today: {people}
     <button onClick={() => setPeople(people + 1)}>
      Welcome One More
     </button>
   </div>
```

```
hooks
                                                   useState(300)
function App() {
 const [people, setPeople] = useState(300); •
                                                     301
 return (
   <div>
     <h1>Hello React Boston!</h1>
     People here today: {people}
     <button onClick={() => setPeople(people + 1)}>
      Welcome One More
     </button>
   </div>
```

```
hooks
                                                         useState(300)
function App() {
 const [people, setPeople] = useState(300);
                                                           301
 return (
   <div>
     <h1>Hello React Boston!</h1>
     People here today: {people}
     <button onClick={() => setPeople(people + 1)}>
       Welcome One More
     </button>
   </div>
```

```
function App() {
 const [people, setPeople] = useState(300);
                                                           301
 return (
   <div>
     <h1>Hello React Boston!</h1>
     People here today: {people}
     <button onClick={() => setPeople(people + 1)}>
       Welcome One More
     </button>
   </div>
```

useState(300)

```
1 import React, { useState } from 'react';
 2 import ReactDOM from 'react-dom';
 3 import './index.css';
 5 const LoginForm = () => {
    const [username, setUsername] = useState('');
     const [password, setPassword] = useState('');
     const [remember, setRememberMe] = useState(false);
10
     return (
       <form>
         <label htmlFor="username">Username</label>
         <input
           value={username}
14
           onChange={e => setUsername(e.target.value)}
           id="username"
Ln 5, Col 1 Spaces: 2 JavaScript Prettier: ✓
```

| Username                  |
|---------------------------|
|                           |
| Password                  |
|                           |
| □ Remember me             |
| Log In                    |
|                           |
| Username:                 |
| Password:<br>Remember: no |
|                           |

☆ 8 :

```
hooks
```

```
const LoginForm = () => {
  const [username, setUsername] = useState('');
  const [password, setPassword] = useState('');
  const [remember, setRememberMe] = useState(false);
  return (
    <form>
      <label htmlFor="username">Username/label>
      <input
        value={username}
        onChange={e => setUsername(e.target.value)}
        id="username"
        type="text"
```

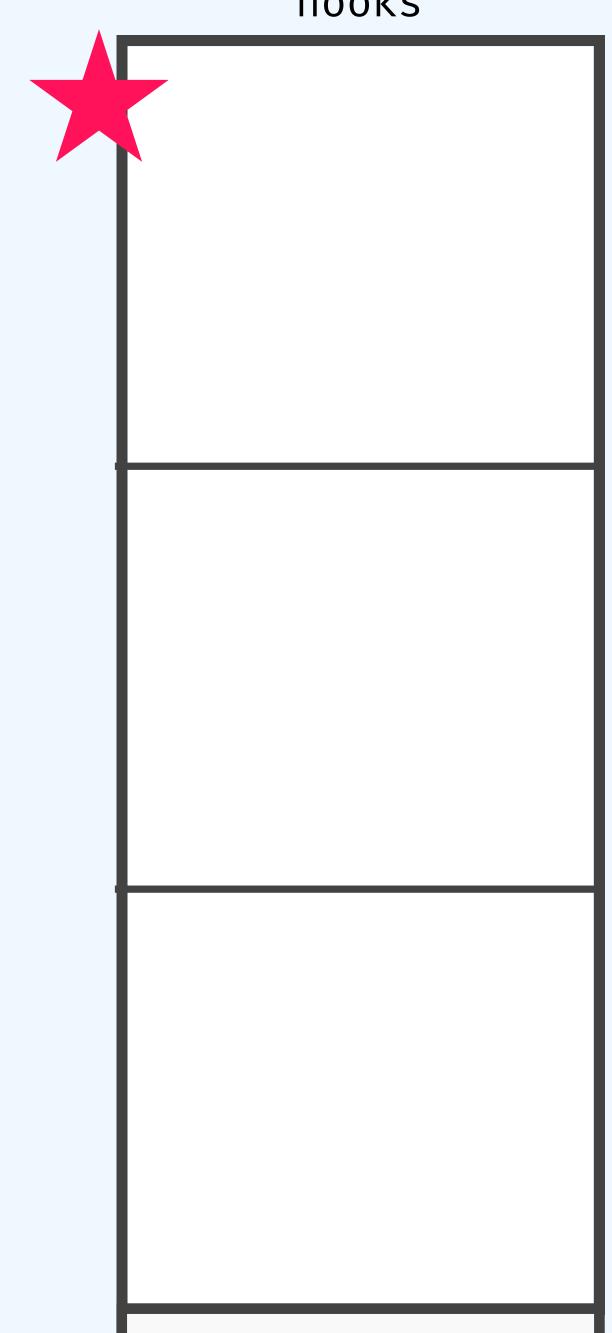

```
const LoginForm = () => {
  const [username, setUsername] = useState('');
  const [password, setPassword] = useState('');
  const [remember, setRememberMe] = useState(false);
  return (
    <form>
      <label htmlFor="username">Username/label>
      <input
        value={username}
        onChange={e => setUsername(e.target.value)}
        id="username"
        type="text"
```

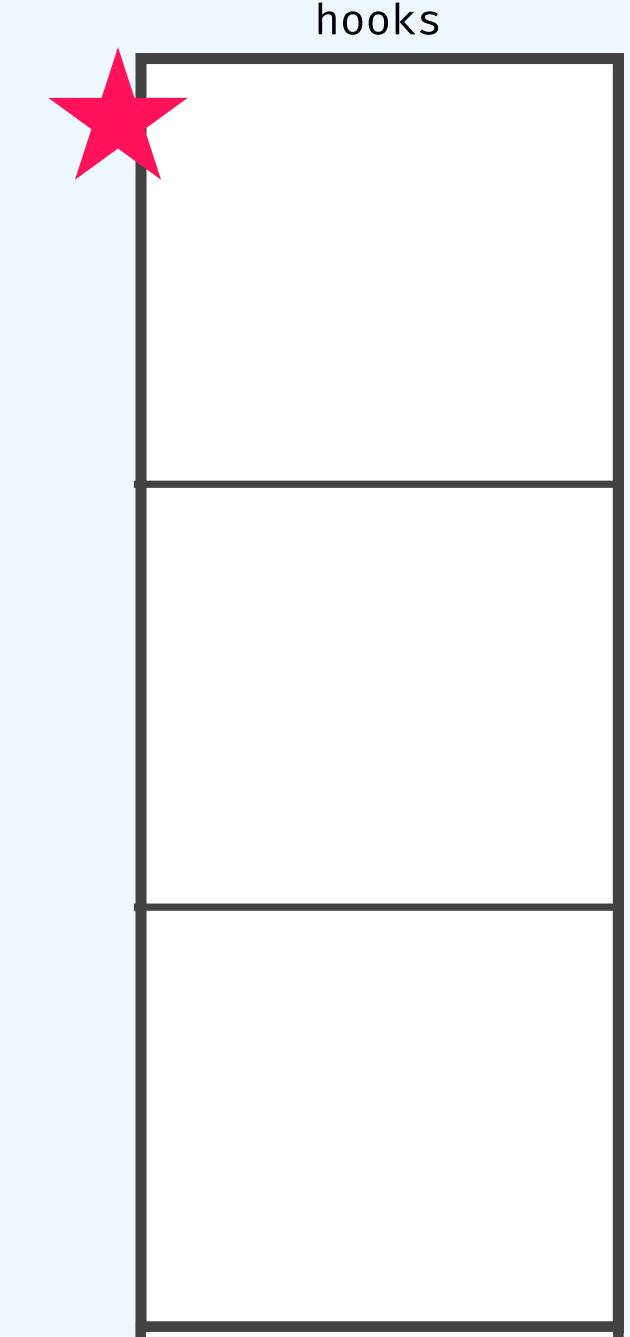

```
hooks
```

```
const LoginForm = () => {
  const [username, setUsername] = useState('');
  const [password, setPassword] = useState('');
  const [remember, setRememberMe] = useState(false);
  return (
    <form>
      <label htmlFor="username">Username/label>
      <input
        value={username}
        onChange={e => setUsername(e.target.value)}
        id="username"
        type="text"
```

```
useState('')

''
(empty string)
```

```
hooks
```

```
const LoginForm = () => {
  const [username, setUsername] = useState('');
  const [password, setPassword] = useState('');
  const [remember, setRememberMe] = useState(false);
  return (
    <form>
      <label htmlFor="username">Username/label>
      <input
        value={username}
        onChange={e => setUsername(e.target.value)}
        id="username"
        type="text"
```

```
useState('')
      (empty string)
useState('')
      II
(empty string)
```

```
const LoginForm = () => {
  const [username, setUsername] = useState('');
  const [password, setPassword] = useState('');
  const [remember, setRememberMe] = useState(false);
  return (
    <form>
      <label htmlFor="username">Username/label>
      <input
        value={username}
        onChange={e => setUsername(e.target.value)}
        id="username"
        type="text"
```

```
useState('')
     (empty string)
useState('')
     (empty string)
useState(false)
   false
```

```
const LoginForm = () => {
  const [username, setUsername] = useState('');
  const [password, setPassword] = useState('');
  const [remember, setRememberMe] = useState(false);
  return (
    <form>
      <label htmlFor="username">Username/label>
      <input
        value={username}
        onChange={e => setUsername(e.target.value)}
        id="username"
        type="text"
```

```
useState('')
useState('')
      1 1
(empty string)
useState(false)
   false
```

```
const [username, setUsername] = useState('');
 const [password, setPassword] = useState('');
 const [remember, setRememberMe] = useState(false);
 return (
   <form>
     <label htmlFor="username">Username/label>
     <input
       value={username}
       onChange={e => setUsername(e.target.value)}
       id="username"
       type="text"
```

C

(empty string)

false

```
hooks
```

```
const LoginForm = () => {
  const [username, setUsername] = useState('');
  const [password, setPassword] = useState('');
  const [remember, setRememberMe] = useState(false);
  return (
    <form>
      <label htmlFor="username">Username</label>
      <input
        value={username}
        onChange={e => setUsername(e.target.value)}
        id="username"
        type="text"
```

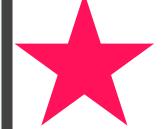

d

(empty string)

false

```
const LoginForm = () => {
  const [username, setUsername] = useState('');
  const [password, setPassword] = useState('');
  const [remember, setRememberMe] = useState(false);
  return (
   <form>
     <label htmlFor="username">Username</label>
                                                           (empty string)
      <input
        value={username}
        onChange={e => setUsername(e.target.value)}
        id="username"
        type="text"
                                                              false
```

## Rules of Hooks

1. Call order must be stable

No loops, conditionals, nested functions.

2. Only call from function components

...or custom hooks. Sorry, classes.

3. Names should start with "use"

Help the linter out.

## React Hooks useReducer

```
Js index.js •
 1 import React from 'react';
 2 import ReactDOM from 'react-dom';
 3 import './index.css';
 5 function Room() {
 6
 9 ReactDOM. render(
     <Room />,
10
     document.querySelector('#root')
12);
```

### When to useReducer?

1. State depends on other state

2. Update logic is complex

3. You feel like it.

## React Hooks useContext

```
···
Js index.js X
 1 import React, { useState } from 'react';
 2 import ReactDOM from 'react-dom';
 3 import './index.css';
 5 function App() {
     const [user, setUser] = useState({
       username: 'dawe'
     });
10
     return (
        <>
          <Header user={user} />
          <Body user={user} />
13
14
       </>
16 }
18 function Header({ user }) {
     return <header>Hi {user.username}</header>;
② 0 ▲ 0 -- NORMAL --
                                                        Ln 7, Col 20 Spaces: 2 JavaScript Prettier: ✓
```

React App (i) localhost:3000 dave This is some great content right here.

☆ 8 :

Hi dave

```
□ ...
Js index.js
                                                                                                               ☆ 8 :
                                                                                       (i) localhost:3000
                                                                                                               Hi dave
      return (
                                                                                 dave
                                                                                            This is some great content right here.
        <UserContext.Provider value={user}>
           <>
              <Header user={user} />
16
              <Body />
           </>
         </UserContext.Provider>
18
20 }
22 function Header({ user }) {
      return <header>Hi {user.username}</header>;
24 }
26 function Body() {
      return (
28
        <main>
<Sidehar />
                                                             Ln 16, Col 15 Spaces: 2 JavaScript Prettier: ✓
```

## Can I replace Redux?

# Maybe

(it depends)

### Just a few values? Simple ones?

like an auth token or whatever?

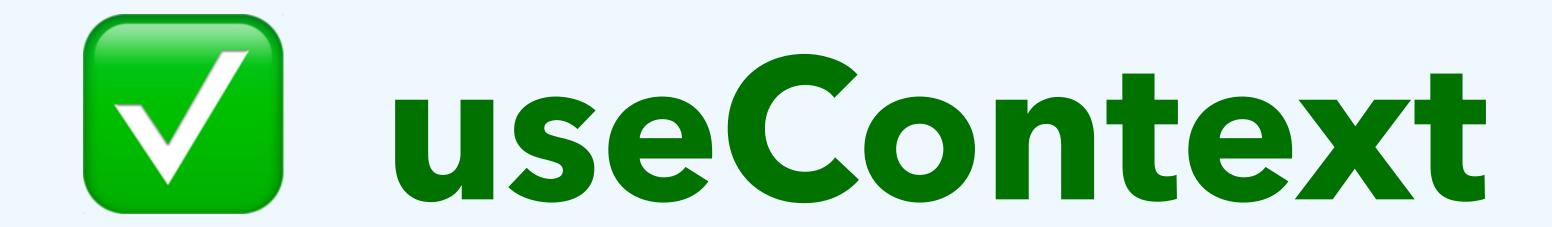

## Huge bundle of app state?

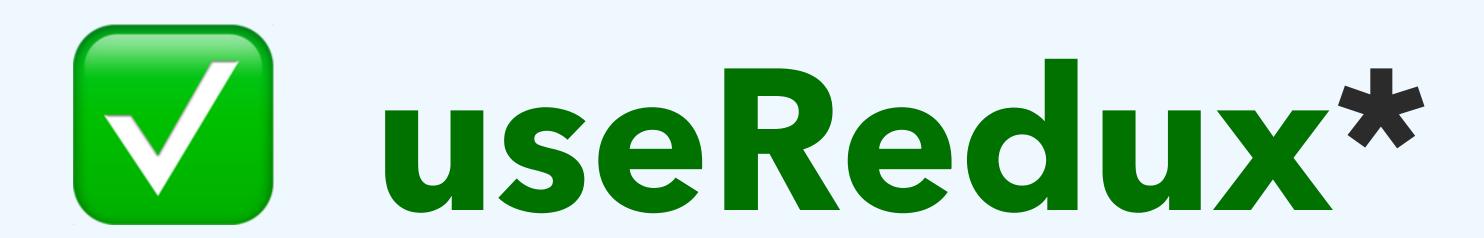

\* (useSelector, actually)

## React Hooks useEffect

## useEffect:

componentDidMount

+

componentDidUpdate

+

componentWillUnmount

## useEffect:

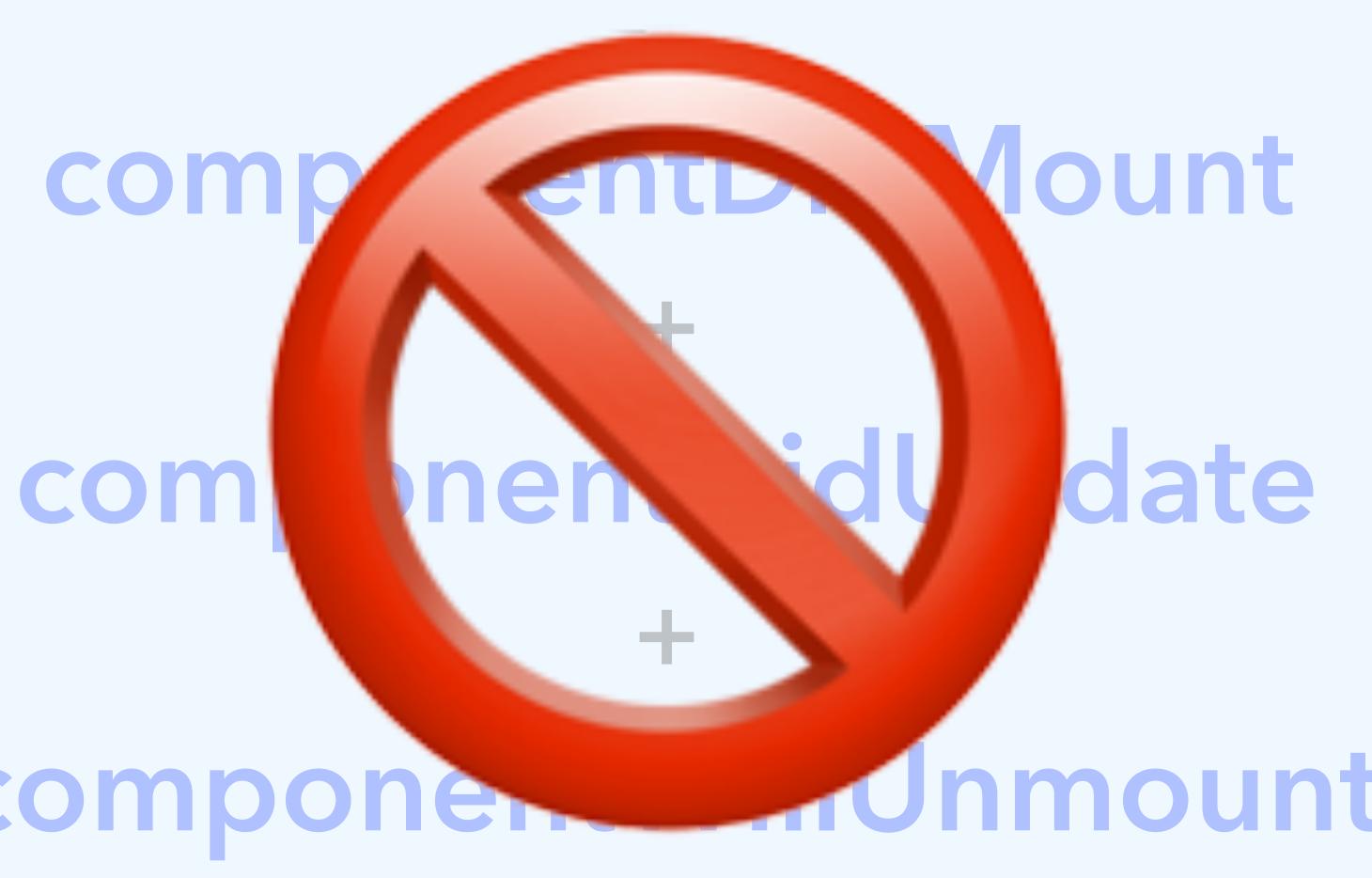

```
□ …
Js index.js •
 1 import React from 'react';
 2 import ReactDOM from 'react-dom';
 3 import './index.css';
 5 const App = () => {
 7 };
 9 ReactDOM. render(
    <App />,
10
     document.querySelector('#root')
12);
```

```
□ …
Js index.js •
 1 import React, { useState, useEffect } from 'react';
 2 import ReactDOM from 'react-dom';
 4 const Reddit = () => {
 8 ReactDOM. render(
     <Reddit />,
     document.querySelector('#root')
10
11);
```

... React App × +

← → C (i) localhost:3000 ☆ 色 :

```
1 import React, { useState, useEffect } from 'react';
 2 import ReactDOM from 'react-dom';
 3 import './index.css';
 5 const App = () => {
    const [title, setTitle] = useState('');
     useEffect(() => {
       document title = title;
    });
     return (
       <input
        value={title}
14
          onChange={e => setTitle(e.target.value)}
Ø 0 ▲ 0 -- INSERT --
                                                      Ln 6, Col 42 Spaces: 2 JavaScript Prettier: ✓
```

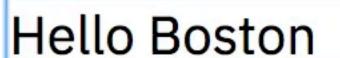

☆ 8 :

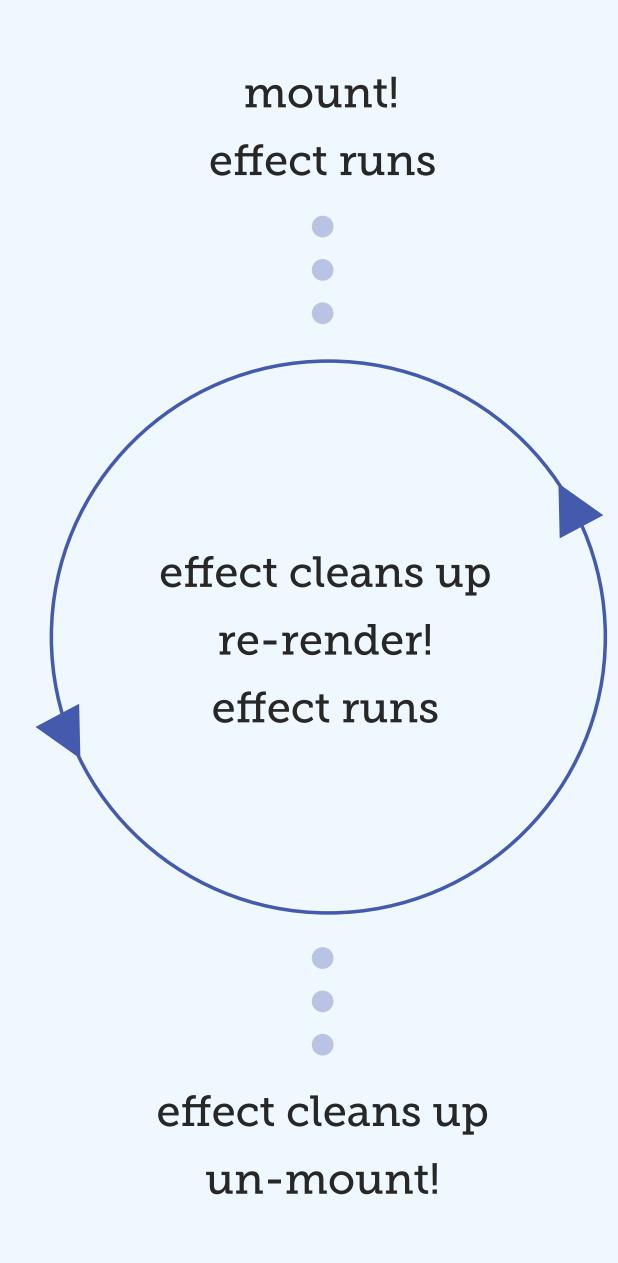

```
useEffect(() => {
 // set up
  return () => {
   // clean up
```

```
useEffect(() => {
  const timer = setTimeout(5000)
  return () => {
    clearTimeout(timer)
```

## if-this-then-that

## wuen if-this-then-that

#### when postId changes, then fetch comments

```
useEffect(() => {
  fetchComments(postId)
}, [postId])
```

# Custom Hooks

```
1 import React, { useState } from 'react';
 2 import ReactDOM from 'react-dom';
 3 import './index.css';
 5 function SpoilerAlert({ text }) {
    const [isVisible, setVisible] = useState(false);
    return (
      <div>
         {isVisible && <span>{text}</span>}
10
        {!isVisible && (
          <span className="hidden">~spoilers~</span>
13
        <button onClick={() => setVisible(!isVisible)}>
14
          {isVisible ? 'Hide' : 'Show'}
16
        </button>
     </div>
```

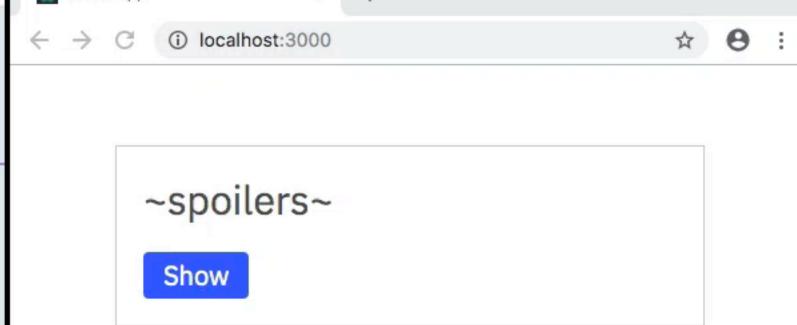

#### A Few Custom Hook Ideas

useLocalStorage

useAudio

useAuth

useLocation

useApolloClient

useFetch

useArray

useInterval

useHistory

useAxios

https://nikgraf.github.io/react-hooks/

https://github.com/rehooks/awesome-react-hooks

#### More Hooks...

useMemo - memoize expensive computations

useCallback - memoize callbacks

useRef - create refs to DOM nodes

useLayoutEffect - like useEffect, but runs before paint

uselmperativeHandle

useDebugValue - label custom hooks in DevTools

#### Resources

#### Official Docs

https://reactjs.org/hooks

#### Hooks Week!

https://daveceddia.com/hooks

#### Thinking in React Hooks

Amelia Wattenberger

```
CLASS COMPONENT
                                                                                     FUNCTION COMPONENT
With class components, we tie updates to specific lifecycle events.
                                                                                     In a function component, we instead use the useEffect hook to run code during
                                                                                      the major lifecycle events.
                                                                                      const Chart = ({ data }) => {
class Chart extends Component
    componentDidMount() {
                                                                                          useEffect(() => {
         // when Chart mounts, do this
                                                                                              // when Chart mounts, do this
                                                                                              // when data updates, do this
    componentDidUpdate(prevProps)
                                                                                              return () => -
        if (prevProps.data == props.data) return
         // when data updates, do this
                                                                                         }, [data]
    componentWillUnmount() {
                                                                                              <svg className="Chart" />
         // before Chart unmounts, do this
    render() {
        return (
             <svg className="Chart" />
```

https://wattenberger.com/blog/react-hooks/

## Thanks!

#### Examples and slides:

https://daveceddia.com/boston

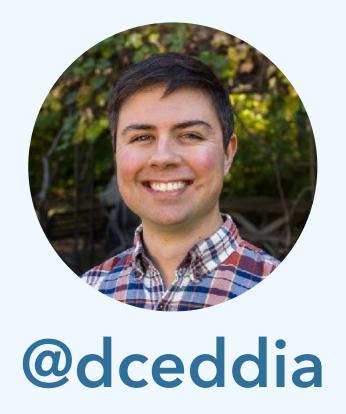

### daveceddia.com